IRIS Crack With License Key Free Download For PC [Latest-2022]

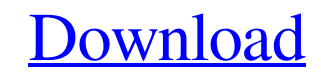

[Download](http://evacdir.com/breitling/dominator/webinar.polypeptide?presssure=securityfocus&ZG93bmxvYWR8dzRXTm1adVlueDhNVFkxTkRVeU1qRXhNSHg4TWpVNU1IeDhLRTBwSUZkdmNtUndjbVZ6Y3lCYldFMU1VbEJESUZZeUlGQkVSbDA==SVJJUwSVJ)

### **IRIS Activation Code Free Download 2022**

Lifeline is an app that aims to help you monitor your pets from the cloud. The app can capture images and videos of your animals and enable you to set the reminder for your animal's meals, as well as check if your pet went connect your pets with the cloud and access them from any internet-connected device. It features the following options: - Monitor your pets at home - Check the pet's wellbeing - Track the pet's steps - Keep track of the pe pet's meals - Share photos of your pets with the web - Log your dog's activities The app is compatible with iOS 7 and later versions. The app allows you to set an alarm for your pet's meals. Lifeline Description: If you ar enthusiast, you might have heard about the Collatz conjecture, which says that every positive number will eventually get divided by 2. The Collatz conjecture implies that a 1 is divided by 2, then 4 is divided by 2, then 8 The app, named after the mathematician, computes the following sequence for every integer between 2 and 1000 and displays it in a graph: 2, 4, 8, 16, 32, 64, 128, 256, 512, 1024 Each number in the sequence is the result of the preceding number. After the Collatz conjecture is proved mathematically, you can use the app to find out what is the next number in the sequence and find out how many times 2 has to be multiplied to obtain the final nu interface that makes it easy to get the result and the next number, and graph it. The app is compatible with iOS 7 and later versions. Viper Data Recovery is an excellent iPhone and iPad data recovery tool designed to help formatted data from your device. It will get all your lost data back even if it is inaccessible from your iOS device. Ever notice the shadow of your moving hand on a wall? There are people who take good notes using their h there are those who jot notes on a paper or a piece of paper that is attached to their notebook. Viper Handwriting Record is

# **IRIS Crack+ Registration Code Download For PC [2022-Latest]**

This feature enables you to apply several macro (macro=mask) functions to selected areas of an image. The function can be used to automatically process the selected area in a variety of ways. Click on the Tools button on t display a menu of macro tools. After applying a tool to an image, click the Macro button on the lower left corner of the window to hide the Tools window. USAGE: Launch IRIS.Select the image you want to process from the Fil appears, click the File/Import button.Select the image you want to apply the Macro function to. Select a tool to apply to your selected image. Click the Apply button. Click the Macro button to hide the tools window. Select selected image. Click the Apply button. AUTOMATE MACRO: In this function, you can specify how many times a macro should be applied to the selected image. To create an Auto-Macro selection, select a tool in the Tools menu. enter the number of times you want to apply the tool. Click the Macro button to apply the selection. Click the Macro button to hide the tools window. Create a macro: In this function, you can automatically apply macro func Click the Create Macro button to open the Macro dialog window. In the Macro Name field, enter a name for your macro, which can be displayed in the Tools window after you click the Macro button. In the Options field, select to process the image. Select the number of times you want to apply the tool to the selected image. Click the Macro button to apply the macro. Click the Macro button to hide the tools window. Click the Create Macro button t You can use the Macro dialog window to assign multiple macro functions to the same image, thus creating macro sequences. 2. The number of times a macro tool is applied to a selected image can be adjusted by editing the Mac 3. Macro functions can be applied to the images in two ways: by clicking the Apply button or by clicking the Macro button to show the tools window, editing the tools window, and applying the changes to the selected image. the Tools window are grouped 77a5ca646e

## **IRIS Crack+ Incl Product Key**

IRIS is a powerful, easy-to-use astronomical image processing program that includes a set of image manipulation tools. IRIS can read a wide variety of image formats, including such standards as FITS, FITS-Extended, FITS-PN FITS-TDF, FITS-MTF, JPG, TIFF and PNG. The included camera models can be adjusted by a few parameters, such as the CCD value, the RAW interpolation method, the white balance and the camera selection. If the pictures were t listed camera models, IRIS can automatically correct any lighting and color problems. IRIS can process 2D spectrums and produce a fish eye effect on the pictures. The app also enables users to evaluate the optical distorti the intensity of an element's electromagnetic radiation. Furthermore, the program lets users project a stellar map, register the names of stars and planets in the picture, and perform other astronomical tasks. The on-line processed images and to use a large number of additional tools, such as the full spectrum viewer and the full spectrum analyzer. Some users might find that the program's functionality is too vast and complex to learn at on comes with the program helps beginner users to figure out all the app's functions. What's new in this version: Version 2.0.1: • Fixed bugs • Fixed more menu itemsQ: Why does GCM require use of a tag value instead of sendin Android, GCM requires use of a tag value for each registrationID to be sent. Why is it not sufficient to send the registrationID without a tag? If this were done, we would avoid the overhead of sending the non-sensitive in notification. A: RegID is only a unique ID for each registration, other than that it does not contain any other information. When the app sends a message back to GCM, this message contains the actual message (not the id), information back to the GCM because it will not be considered as a valid message from your app, you can only send it if you are the receiver of the message (so all messages are from your app) but

## **What's New in the IRIS?**

The Universe. A stunning view for any astro-enthusiast, IRIS helps to create an unforgettable photograph of the sky. Great imaging quality. The app has a wide range of filters, which enable users to achieve a great result: contrast and even the distortions. Camera registry. Once you've captured the picture, you can register the names of the celestial objects in the picture. Draw stars. The tool lets users to draw the lines of stars on the im and also calculate the radius of the star. Themes and shapes. Users can choose from dozens of built-in themes and shapes, such as Pentagram, Hexagram and Star. Easy navigation. The interface is very user-friendly and is de apply the needed filters quickly. Photo enhancement. IRIS is able to enhance the details in the picture and highlight the brightness of the image. Shortcuts. Want to take a snapshot? Just press one of the hot keys to have takes the picture. No registration needed. IRIS doesn't require any registration. Simply click and take your picture. The IRIS website allows users to download high resolution images, the option to register the celestial o scientific terms and much more. Manual: FAQs Does the app work on tablets? Yes, the app works on tablets, such as iPad and Android tablets. However, IRIS doesn't have any special features for tablets. What is the IRIS app compatible with Apple iOS 7 and later, Windows 8 and later. Does the app cost anything? Yes, IRIS is a free app, available for Android, Windows and iOS devices. What types of filters are in the app? The app has about a hun smart blur, show detail, sharpen, distortion, color, black & white, color mode and so on. What features are there in IRIS? The app can process 2D spectrums, create a fish eye effect, process astrometric images, register th calculate the intensity of electromagnetic radiation and perform simple astronomical operations. Can I use IRIS without registration? Yes, there is no need to register your name. Is IRIS an astronomy app? Yes, the app help Is there an IRIS iOS app? The app is available only for Android devices and Windows systems. How do I use IRIS? IRIS has a simple interface. Just open the app, choose the desired filter and press the take photo hot key. Th and save it in the chosen

#### **System Requirements:**

Microsoft Windows 10. Minimum Requirements: Windows 8/8.1/10 (64-bit or 32-bit. Recommended) Minimum processor: 2GHz Minimum memory: 1.75GB RAM Intel Graphics: Intel HD 4000 or AMD equivalent Intel Graphics: AMD HD 6000 or HD 3000 or AMD equivalent Windows 8/8.1 (64-bit or 32-bit) Intel Graphics: Intel HD

Related links:

[http://compasscarrier.com/wp-content/uploads/2022/06/1abcnet\\_Right\\_Click\\_Configurator.pdf](http://compasscarrier.com/wp-content/uploads/2022/06/1abcnet_Right_Click_Configurator.pdf) <https://www.neherbaria.org/portal/checklists/checklist.php?clid=11248> [https://ictlife.vn/upload/files/2022/06/v9YKSSnv3r1TWA5F6rhu\\_07\\_38fe97edce2e12a154ed99acd6c6dd82\\_file.pdf](https://ictlife.vn/upload/files/2022/06/v9YKSSnv3r1TWA5F6rhu_07_38fe97edce2e12a154ed99acd6c6dd82_file.pdf) <https://biodiversidad.gt/portal/checklists/checklist.php?clid=3852> [https://articlebeast.online/wp-content/uploads/2022/06/V7\\_History.pdf](https://articlebeast.online/wp-content/uploads/2022/06/V7_History.pdf) [https://www.santafe-roma.it/wp-content/uploads/2022/06/Loan\\_Calc.pdf](https://www.santafe-roma.it/wp-content/uploads/2022/06/Loan_Calc.pdf) <https://travelfamilynetwork.com/wp-content/uploads/2022/06/bentry.pdf> [http://sharedsuccessglobal.com/marketplace/upload/files/2022/06/YoYUmRiGYB3RkRKuJoS4\\_06\\_26c6432ea32d3fd90d14768ffd12edd2\\_file.pdf](http://sharedsuccessglobal.com/marketplace/upload/files/2022/06/YoYUmRiGYB3RkRKuJoS4_06_26c6432ea32d3fd90d14768ffd12edd2_file.pdf) <http://f1groupconsultants.com/mockplus-classic-crack-license-key-full-free-for-windows-2022-new/> [https://donorpartie.com/wp-content/uploads/2022/06/My\\_Tray\\_Computer.pdf](https://donorpartie.com/wp-content/uploads/2022/06/My_Tray_Computer.pdf)